<span id="page-0-3"></span>**graph replay —** Replay multiple graphs

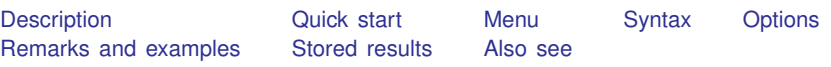

# <span id="page-0-0"></span>**Description**

<span id="page-0-1"></span>graph replay displays graphs stored in memory and stored on disk in the current directory.

## **Quick start**

Replay mygraph stored in memory graph replay mygraph

Replay fig stored on disk graph replay fig.gph

Same as above, but also replay graphs starting with p stored on disk graph replay fig.gph p\*.gph

- Same as above, but also replay graphs ending in a in memory graph replay fig.gph p\*.gph \*a
- Same as above, but wait until any key is pressed to close the Graph windows graph replay fig.gph p\*.gph \*a, wait
- Replay graph1 and graph2, using a 5-second delay before showing graph2 graph replay graph1 graph2, sleep(5)
- <span id="page-0-2"></span>Replay graph1 and graph2, but do not close graph1 before showing graph2 graph replay graph1 graph2, noclose

## **Menu**

Graphics  $>$  Manage graphs  $>$  Replay multiple graphs

## <span id="page-1-0"></span>**Syntax**

Replay named graphs in memory

 $graph$  replay  $name$   $\lceil name \rceil ... \rceil$   $\lceil$  ,  $options \rceil$ 

Replay all graphs in memory

 $graph$  replay  $\_all$   $[$ , *options* $]$ 

*name* is the name of a graph currently in memory or the partial name of a graph in memory with the ? and \* wildcard characters.

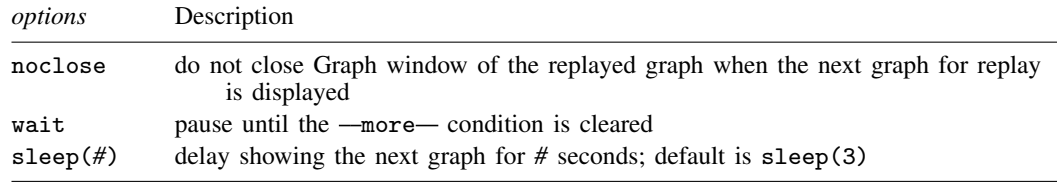

<span id="page-1-1"></span>collect is allowed; see [U[\] 11.1.10 Prefix commands](https://www.stata.com/manuals/u11.pdf#u11.1.10Prefixcommands).

## **Options**

- noclose specifies that the Graph window of a replayed graph not be closed when the next graph for replay is displayed.
- wait causes graph replay to display  $-\text{more}$  and pause until any key is pressed before producing the next graph. wait temporarily ignores the global setting that is specified using set more off.
- <span id="page-1-2"></span>sleep() specifies the number of seconds for graph replay to wait before displaying the next graph. The default is sleep(3).

#### **Remarks and examples [stata.com](http://stata.com)**

See [G-2] [graph manipulation](https://www.stata.com/manuals/g-2graphmanipulation.pdf#g-2graphmanipulation) for an introduction to the graph manipulation commands.

graph replay without *name* displays graphs in memory named Graph 1, Graph 2, and so on, if they exist. graph replay  $\text{all}$  is equivalent.

You may specify a list of graph names (both in memory and on disk) to be displayed:

. graph replay Graph1 Graph5 mygraph.gph

You may specify a pattern for graph names (both in memory and on disk):

. graph replay Graph\* fig\*.gph

You may combine the above two specifications:

. graph replay Graph1 Graph5 mygraph.gph Graph\* fig\*.gph

By default, graph replay pauses for three seconds before displaying the next graph. You can use the sleep() option to change the delay interval. sleep(0) means no delay.

You can use the wait option to cause graph replay to display  $\equiv$  -more and wait until any key is pressed before displaying the next graph. wait temporarily ignores the global setting that is specified using set more off.

By default, Graph windows of the replayed graphs are closed as the next graph for replay is displayed. You can specify noclose to prevent the Graph windows from closing. You can then close the windows yourself when desired.

#### <span id="page-2-0"></span>**Stored results**

graph replay stores the following in  $r()$ :

<span id="page-2-1"></span>Macro

r(list) names of the replayed graphs

## **Also see**

[G-2] [graph close](https://www.stata.com/manuals/g-2graphclose.pdf#g-2graphclose) — Close Graph windows

[G-2] **[graph display](https://www.stata.com/manuals/g-2graphdisplay.pdf#g-2graphdisplay)** — Display graph stored in memory

 $[G-2]$  [graph manipulation](https://www.stata.com/manuals/g-2graphmanipulation.pdf#g-2graphmanipulation) — Graph manipulation commands

 $[G-2]$  [graph use](https://www.stata.com/manuals/g-2graphuse.pdf#g-2graphuse) — Display graph stored on disk

Stata, Stata Press, and Mata are registered trademarks of StataCorp LLC. Stata and Stata Press are registered trademarks with the World Intellectual Property Organization of the United Nations. Other brand and product names are registered trademarks or trademarks of their respective companies. Copyright  $\overline{c}$  (c) 1985–2023 StataCorp LLC, College Station, TX, USA. All rights reserved.

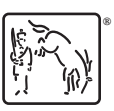